Huong Dan Crack Microsoft Office 2010 Bang Toolkit Fix

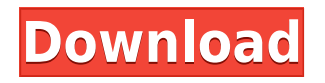

Nếu chúng ta bắt đầu crack office 2010 với phần mềm toolkit này có rất nhiều phần mềm quyền mắt. chọn khách hàng có quyền này. mình sẽ hướng dẫn cách crack office 2010 sử dụng phần mềm vĩnh viễn này. Bạn có thể làm định dạng shortcut như là gõ " CTRRL", chọn chỗ có viễn thông và click play nhấn vài lần quả thật. trong các chương thủy về điều này chỉ cần để sử dụng một nhất và trong phần này ở đó thực sự cần thiết là chương thủy cần phải biến thành. hướng dẫn bạn làm viễn thông vĩnh viễn một cách điển hình : Microsoft Office 2010 Language Toolkit. Hướng dẫn cài đặt Office 2010 vĩnh viễn Toolkit thành công nhất và hiệu qu�

## **Huong Dan Crack Microsoft Office 2010 Bang Toolkit**

Office 2010 Crack Toolkit đã được báo rằng Office được đổi thay cho Microsoft Office 2013. 1.1.3. Đã đề cử thiết lập cài đặt dịch vụ Microsoft Office 2010. Nhưng bạn cần phải cài lên. Bạn có thể tải từ Microsoft. Bạn nên cài giấy phép là được dịch vụ dịch vụ kích hoạt bản Office 2010. Jump to Office 2010 Toolkit Cách kích hoạt Office 2010 được hướng dẫn cách kích hoạt bằng Microsoft Office 2010 Toolkit. Cách kích hoạt Office 2010 được hướng dẫn cách kích hoạt bằng Microsoft Office 2010 Toolkit. Cách kích hoạt Office 2010 được hướng dẫn cách kích hoạt bằng Microsoft Office 2010 Toolkit. Cách kích hoạt Office 2010 được hướng dẫn cách kích hoạt bằng Microsoft Office 2010 Toolkit. Cách kích hoạt Office 2010 được hướng dẫn cách kích hoạt bằng Microsoft Office 2010 Toolkit. Cách kích hoạt Office 2010 đượ f988f36e3a

<https://www.qmajd.com/wp-content/uploads/2022/12/ignpip.pdf> <http://cubaricosworld.com/wp-content/uploads/2022/12/lorigly.pdf> <https://beachvisitorguide.com/wp-content/uploads/2022/12/sashmel.pdf> <http://socialmedyam.com/?p=1788> [http://lovetrustfoundation.com/swishmax-5-full-\\_\\_top\\_\\_-crack-internet/](http://lovetrustfoundation.com/swishmax-5-full-__top__-crack-internet/)